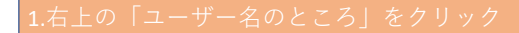

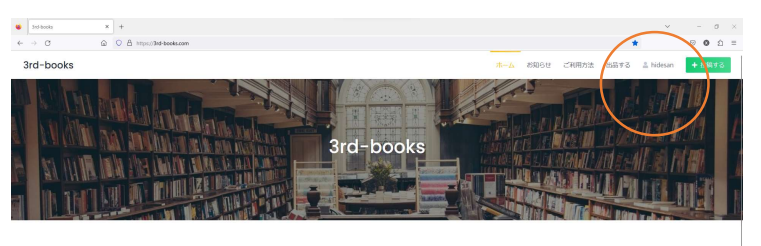

3rd-books

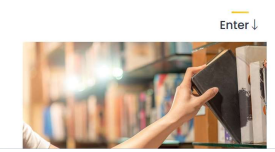

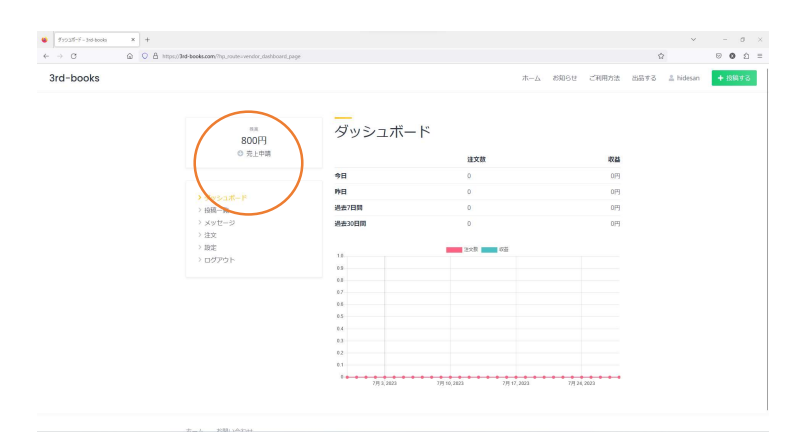

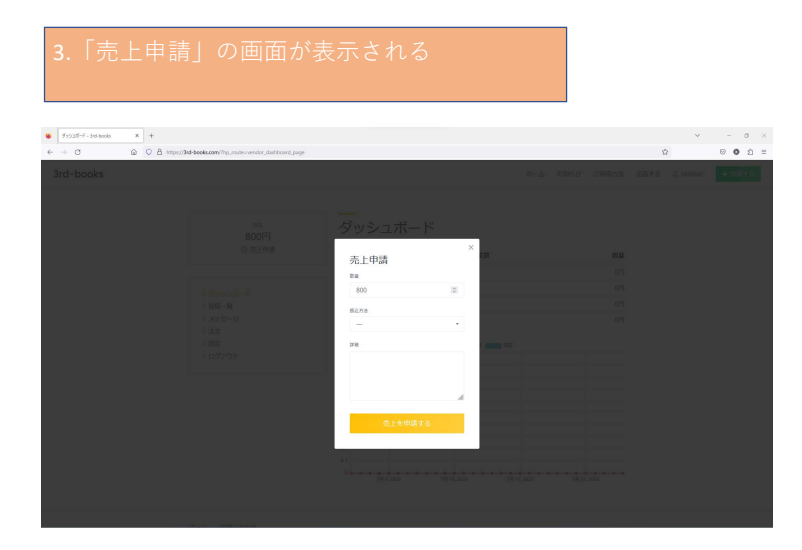

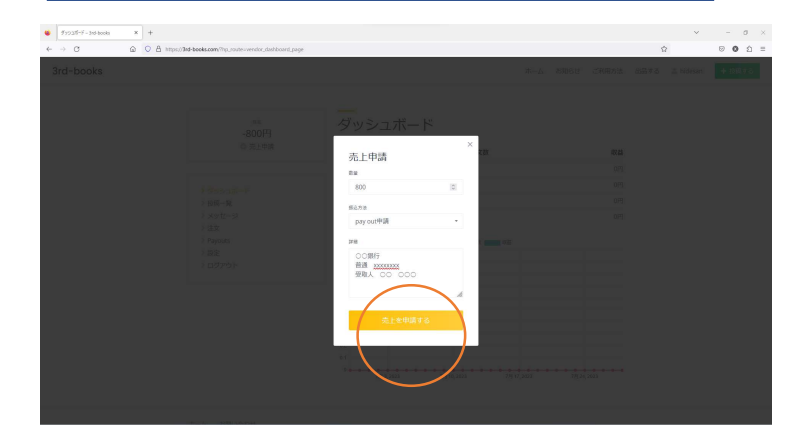

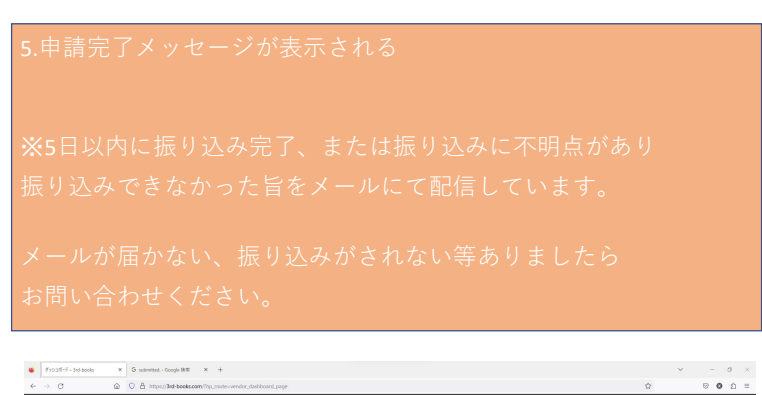

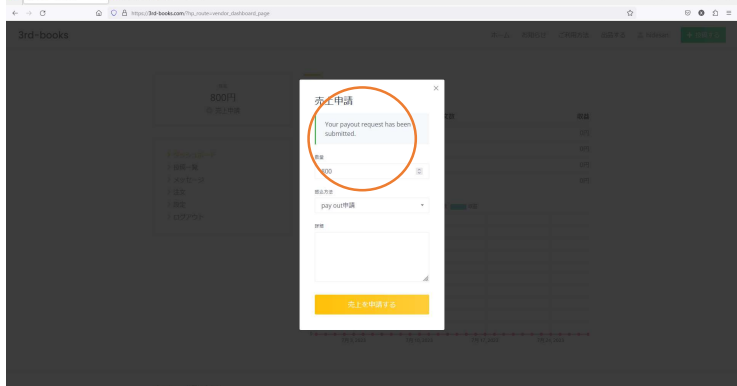